# **pixbet lucro : apostas online esportivas:site apostas desportivas portugal**

**Autor: symphonyinn.com Palavras-chave: pixbet lucro**

#### **Resumo:**

**pixbet lucro : Explore as possibilidades de apostas em symphonyinn.com! Registre-se e desfrute de um bônus exclusivo para uma jornada de vitórias!** 

# **pixbet lucro**

As apostas múltiplas, também conhecidas como acumuladas ou parlays, são uma estratégia na qual você combina diversas seleções individuais em **pixbet lucro** uma única aposta. Para ganhar uma aposta múltipla, todas as seleções incluídas no boletim de aposta devem ser vitoriosas. Neste artigo, abordaremos como fazer uma aposta múltipla na Pixbet.

### **pixbet lucro**

Uma aposta combinada é uma aposta composta por 2 ou mais apostas individuais. Esse agrupamento das apostas gera um multiplicador de pagamento maior, com a condição de que todas as apostas precisam ser acertadas para a aposta combinada ser considerada ganhadora.

### **Como Fazer uma Aposta Múltipla na Pixbet?**

Para apostar na Pixbet, é necessário realizar o cadastro no site, abrindo uma conta de jogador. Em seguida, é necessário fazer um depósito para ter dinheiro à disposição para aplicar em **pixbet lucro** suas apostas. Para fazer uma aposta múltipla, selecione as cottas que deseja incluir na **pixbet lucro** aposta e clique em **pixbet lucro** "Adicionar à Aposta Múltipla". Depois, insira o valor que deseja apostar e clique em **pixbet lucro** "Colocar Aposta". Se todas as suas seleções forem vitoriosas, receberá o valor acumulado de todas as cottas que estavam no boletim de aposta.

### **Exemplo de Aposta Múltipla na Pixbet**

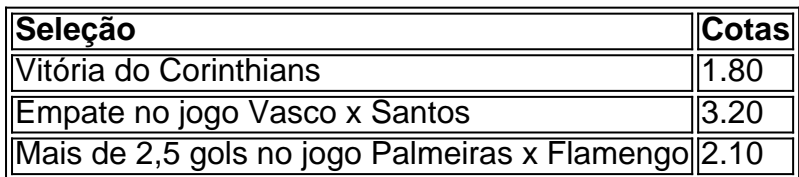

No exemplo acima, uma aposta de R\$ 10 seria colocada nas três seleções acima, gerando uma cota acumulada de 1.80 x 3.20 x 2.10 = R\$ 12.240,00 no caso de todas as seleções serem vitoriosas.

### **Conclusão**

As apostas múltiplas são uma ótima opção para aqueles que desejam um maior retorno em **pixbet lucro** suas apostas, caso todas as seleções sejam vitoriosas. No entanto, é importante lembrar que o risco é maior, pois uma única seleção perdida fará com que toda a aposta seja considerada perdida. Dessa forma, é importante analisar cuidadosamente as seleções antes de Realizar uma aposta múltipla.

# **Perguntas Frequentes**

- **Q:** O que é uma aposta múltipla?
- **R:** Uma aposta múltipla é uma aposta composta por 2 ou mais apostas individuais.
- **Q:** Como fazer uma aposta múltipla na Pixbet?
- **R:** Para fazer uma aposta múltipla na Pixbet, é necessário selecionar as cotas que deseja incluir na **pixbet lucro** aposta e clique em **pixbet lucro** "Adicionar à Aposta Múltipla", insira o valor que deseja apostar e

**Índice:**

- 1. pixbet lucro : apostas online esportivas:site apostas desportivas portugal
- 2. pixbet lucro :pixbet m
- 3. pixbet lucro :pixbet manutenção

#### **conteúdo:**

# **1. pixbet lucro : apostas online esportivas:site apostas desportivas portugal**

Kwiatkowski, vencedor das etapas do Tour **pixbet lucro** 2024 e 2024 3o de um breakaway três cavaleiros que foi foxed por Campanaert especialista separatista campinaerts. baroudeurs .

# **Suposto autor de ataque com arco e flecha que matou três mulheres no sul da Inglaterra é preso, diz polícia britânica**

Kyle Clifford, de 26 anos, foi encontrado por oficiais **pixbet lucro** Enfield, norte de Londres, na quarta-feira, após uma extensa caçada. Ele estava **pixbet lucro** condição grave no hospital e foi preso na quinta-feira, disse a polícia.

"Um homem foi agora preso **pixbet lucro** conexão com um triplo homicídio que ocorreu na noite de terça-feira", disse a Hertfordshire Constabulary na sexta-feira.

Carol Hunt, de 61 anos, esposa do comentarista de corridas de cavalo da , John Hunt, e suas filhas, Hannah Hunt, de 28 anos, e Louise Hunt, de 25 anos, foram identificadas como as vítimas do ataque.

As três foram encontradas gravemente feridas **pixbet lucro** uma casa na cidade de Bushey e mais tarde morreram no hospital. Um arco e flecha foi recuperado como parte da investigação, que a polícia acredita ter sido usado **pixbet lucro** um "incidente alvo".

### **Pensamentos com a família das vítimas**

O detective superintendente Rob Hall, do Bedfordshire, Cambridgeshire e Hertfordshire Major Crime Unit, disse na sexta-feira: "Nossos pensamentos ainda estão com a família das vítimas neste momento trágico".

"A investigação está **pixbet lucro** andamento e, como resultado, agora temos um homem preso. As investigações continuam neste momento", adicionou.

Os assassinatos das três mulheres abalaram a Grã-Bretanha, onde massacres são infrequentes, mas a violência contra as mulheres e meninas foi oficialmente rotulada como uma ameaça nacional.

Uma mulher é morta por um homem a cada três dias no Reino Unido e uma **pixbet lucro** quatro mulheres experimentará violência doméstica **pixbet lucro pixbet lucro** vida, disse a relatora especial das Nações Unidas sobre violência contra mulheres e meninas, Reem Alsalem, mais cedo este ano.

## **Homenagens à família Hunt**

Homenagens também estão sendo prestadas à família Hunt, incluindo de um grupo de jornalistas da . O apresentador da Sport, Mark Chapman, disse: "John Hunt é nosso colega e nosso amigo, não apenas para a equipe atual de 5 Live Sport, mas para todos os que trabalharam aqui com ele nos últimos 20 anos".

Dan Walker, que costumava apresentar o show da Football Focus, postou **pixbet lucro** X que: "John Hunt é um dos melhores e **pixbet lucro** vida foi destruída ontem".

A Autoridade Britânica de Corridas de Cavalo (BHA) disse **pixbet lucro** um comunicado que seus pensamentos estão com Hunt, **pixbet lucro** família e amigos. "É impossível compreender a horror que foi infligido a eles por este evento terrível", disse Julie Harrington, CEO da BHA. Esta história foi atualizada com informações adicionais.

# **2. pixbet lucro : pixbet m**

pixbet lucro : : apostas online esportivas:site apostas desportivas portugal

Uma plataforma foi criada com o objetivo de melhorar os usos uma forma fácil e contínua para a empresa em todos, A Plataforma Foi Criada Com O Objetivo De Proporcionar Aos Usorios Um Jogo Fácil E Segurança Para Fazer Em Buscar Por Esporte.

O que fazer o Pixbet especial?

Variedade de opções: A Pixbet oferece uma ampla gama das suas possibilidades, incluindo apostas ao vivo e pré-jogos. Isto significa que os utilizadores podem escolher entre vários mercados desportivo ou apostando em jogos diferentes para encontrar algo mais fácil aos seus interesses/preferência...

Odds competitivas: Pixbet oferece orcas competitivos para vários esportes e mercados de apostas, tornando-se uma opção atraente aqueles que procuram os melhores retorno possível em suas aposta. A plataforma também tem um recurso único chamado "Pix Bet Boost", a qual fornece aos usuários maiores chances por certos eventos ndice 1

Interface amigável: A plataforma tem uma interface fácil de usar que facilita a navegação dos usuários e encontra o quê eles estão procurando. O site é bem projetado, com informações claras sobre as diferentes opções para apostas disponíveis em promoções ndice 1 Cash out Betano: Guia para encerrar aposta mais cedo | Goal

eiramente, acesse o site da Betano e faça o login em **pixbet lucro** conta; Em seguida, abra o menu de apostas e escolha um palpite

ainda em andamento; Avalie cuidadosamente aqueles que parecem encaminhar para uma perda, e decida qual deseja encerrar

ntecipadamente; Nesse momento, pressione o botão "Cash

# **3. pixbet lucro : pixbet manutenção**

\*\*Meu testemunho sobre como baixei o Pixbet no meu celular\*\*

Olá, pessoal! Meu nome é João, e sou um apostador ávido 9 que adora a emoção de uma boa aposta. Recentemente, descobri a Pixbet, uma nova casa de apostas que oferece opções 9 de apostas rápidas e fáceis pelo celular. Fiquei impressionado com o aplicativo, então decidi compartilhar minha experiência com vocês.

\*\*Contexto\*\*

Eu estava 9 procurando uma casa de apostas que oferecesse uma experiência móvel tranquila.

Eu queria uma plataforma que fosse fácil de navegar, 9 com uma ampla variedade de opções de apostas e saques rápidos.

\*\*Aplicativo Pixbet\*\*

O aplicativo Pixbet foi a escolha perfeita. O processo 9 de download foi muito simples. Acessei o site oficial da Pixbet no meu navegador, cliquei no botão "Baixar aplicativo" e 9 segui as instruções na tela. O download e a instalação levaram apenas alguns minutos.

\*\*Funcionalidades\*\*

Assim que instalei o aplicativo, fiquei impressionado 9 com **pixbet lucro** interface amigável. Era fácil navegar pelos diferentes menus e encontrar o que eu procurava. O aplicativo oferece uma 9 ampla gama de opções de apostas, incluindo esportes, cassino e jogos de mesa. Eu também gostei do recurso de saque 9 rápido, que me permitiu sacar meus ganhos rapidamente e facilmente.

\*\*Atendimento ao cliente\*\*

Durante minha experiência com a Pixbet, precisei entrar em 9 **pixbet lucro** contato com o atendimento ao cliente. Fiquei feliz com a rapidez e eficiência com que minha dúvida foi resolvida. 9 A equipe foi amigável e prestativa, e meu problema foi resolvido em **pixbet lucro** questão de minutos.

\*\*Benefícios e conquistas\*\*

Baixar o aplicativo 9 Pixbet no meu celular me trouxe vários benefícios. Eu pude apostar em **pixbet lucro** meus esportes favoritos em **pixbet lucro** qualquer lugar, 9 a qualquer hora. O processo de saque foi rápido e fácil, e eu nunca tive problemas para acessar minha conta 9 ou fazer uma aposta.

\*\*Recomendações e precauções\*\*

Eu recomendo fortemente o aplicativo Pixbet para todos os apostadores. É uma plataforma confiável e 9 fácil de usar que oferece uma ampla gama de opções de apostas e saques rápidos. No entanto, é importante lembrar 9 que apostar pode ser viciante, por isso aposte sempre com responsabilidade.

\*\*Psicologia\*\*

Do ponto de vista psicológico, baixar o aplicativo Pixbet no 9 meu celular me deu uma sensação de controle e satisfação. Eu pude fazer apostas a qualquer hora, em **pixbet lucro** qualquer 9 lugar, o que me deixou mais confiante em **pixbet lucro** minhas habilidades de apostas. \*\*Tendências do mercado\*\*

O mercado de apostas esportivas está 9 crescendo rapidamente no Brasil, e aplicativos móveis como o Pixbet estão se tornando cada vez mais populares. Esses aplicativos oferecem 9 aos usuários a conveniência de apostar em **pixbet lucro** seus esportes favoritos a partir de qualquer dispositivo móvel.

\*\*Lições e experiências\*\*

Minha experiência 9 com o aplicativo Pixbet foi positiva. Aprendi a importância de encontrar uma casa de apostas confiável e fácil de usar. 9 Também aprendi que apostar com responsabilidade é essencial para evitar problemas.

\*\*Conclusão\*\*

No geral, recomendo o aplicativo Pixbet para todos os apostadores. 9 É uma plataforma confiável e fácil de usar que oferece uma ampla gama de opções de apostas e saques rápidos. 9 Se você está procurando uma maneira conveniente de apostar em **pixbet lucro** seus esportes favoritos, definitivamente confira o aplicativo Pixbet.

#### **Informações do documento:**

Autor: symphonyinn.com

Assunto: pixbet lucro

Palavras-chave: **pixbet lucro : apostas online esportivas:site apostas desportivas portugal** Data de lançamento de: 2024-07-29

- 1. [jogos esportivos](/jogos-esportivos-2024-07-29-id-33282.pdf)
- 2. [palpite grátis esporte da sorte](/app/palpite-gr�tis-esporte-da-sorte-2024-07-29-id-37385.pdf)
- 3. **[betmotion poker](/app/bet-motion-poker-2024-07-29-id-11729.pdf)**
- 4. **[registro betano](https://www.dimen.com.br/aid-category-not�cias/app/registro-bet-ano-2024-07-29-id-41114.pdf)**